## 海运网查询小贴士

Q1: 如何在我司网上第一时间查询到截单时间

A1: 可在首页查询到

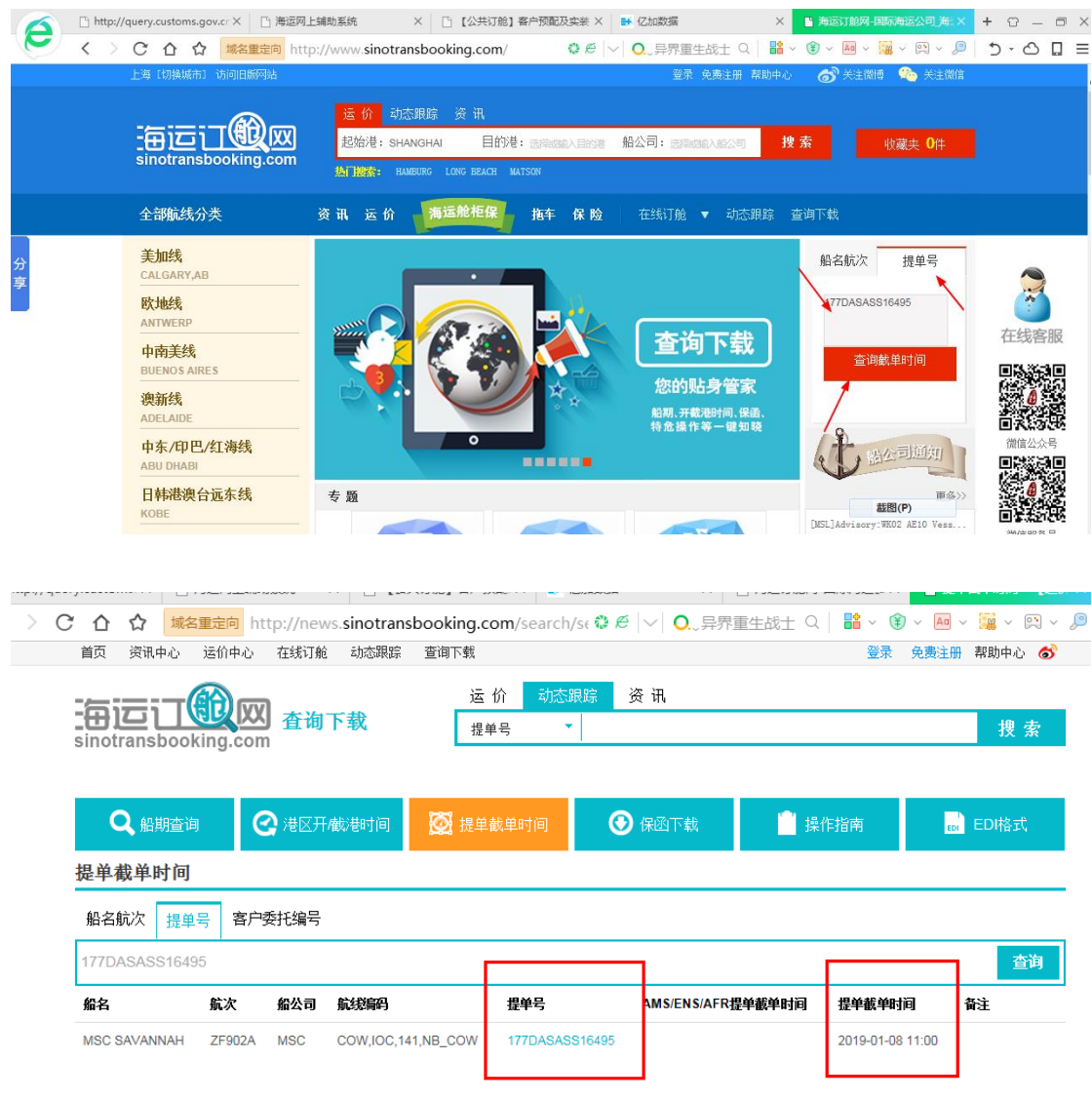

\*\*友情提醒: 像 HAP/MSL 等有 BC 的船东, 在 BC 上都有截单时间, 我司的截单时间一般是 按船东截单时间提前 2 个工作小时。如遇到双休周末则会提前至周五下班前。

Q2:如何在我司网上查询相关船东各类通知 A2:在我司网站首页-点击"船公司通知"-更多

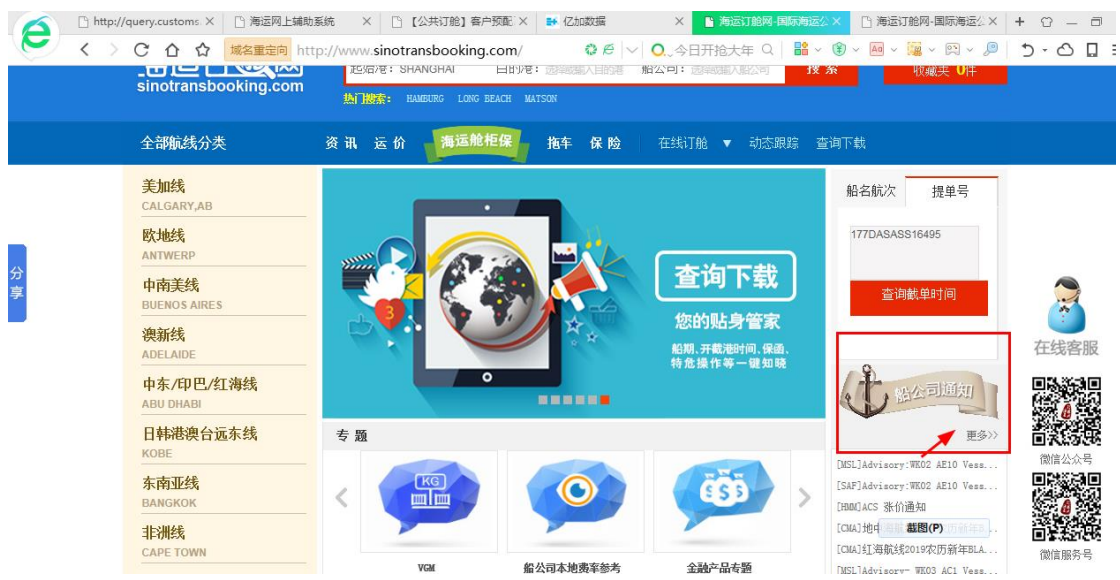

选择您需要查询的船东代码,点击查询

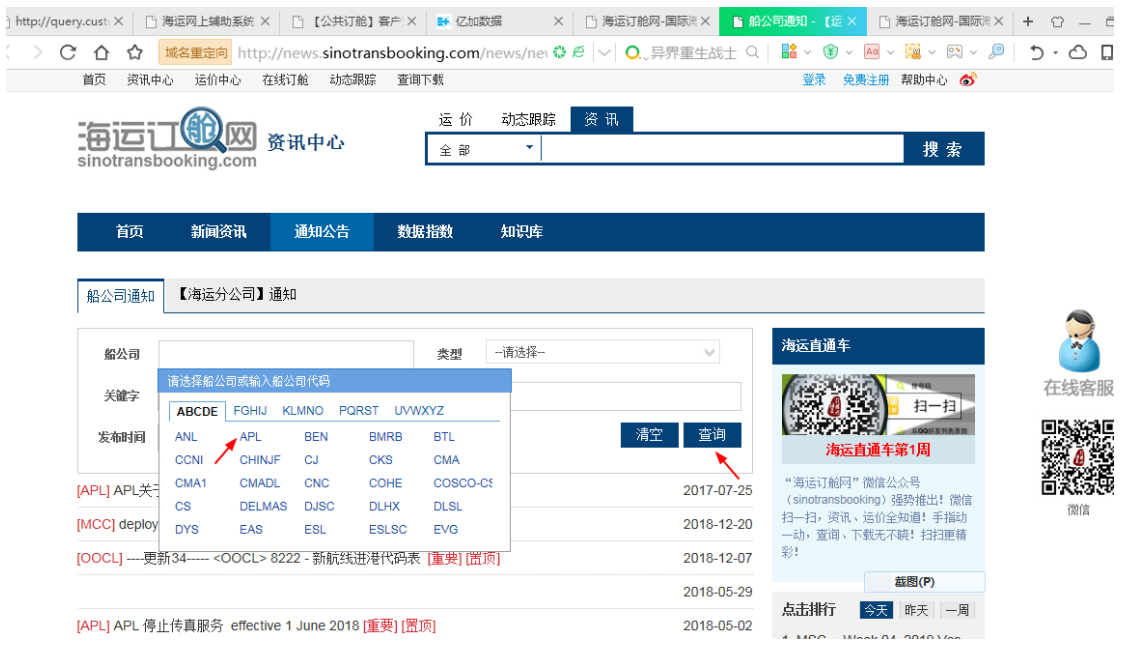

Q3:如何在我司网上查询相关船东操作手册 A3:请在我司网上点击-"查询下载" - "操作指南"

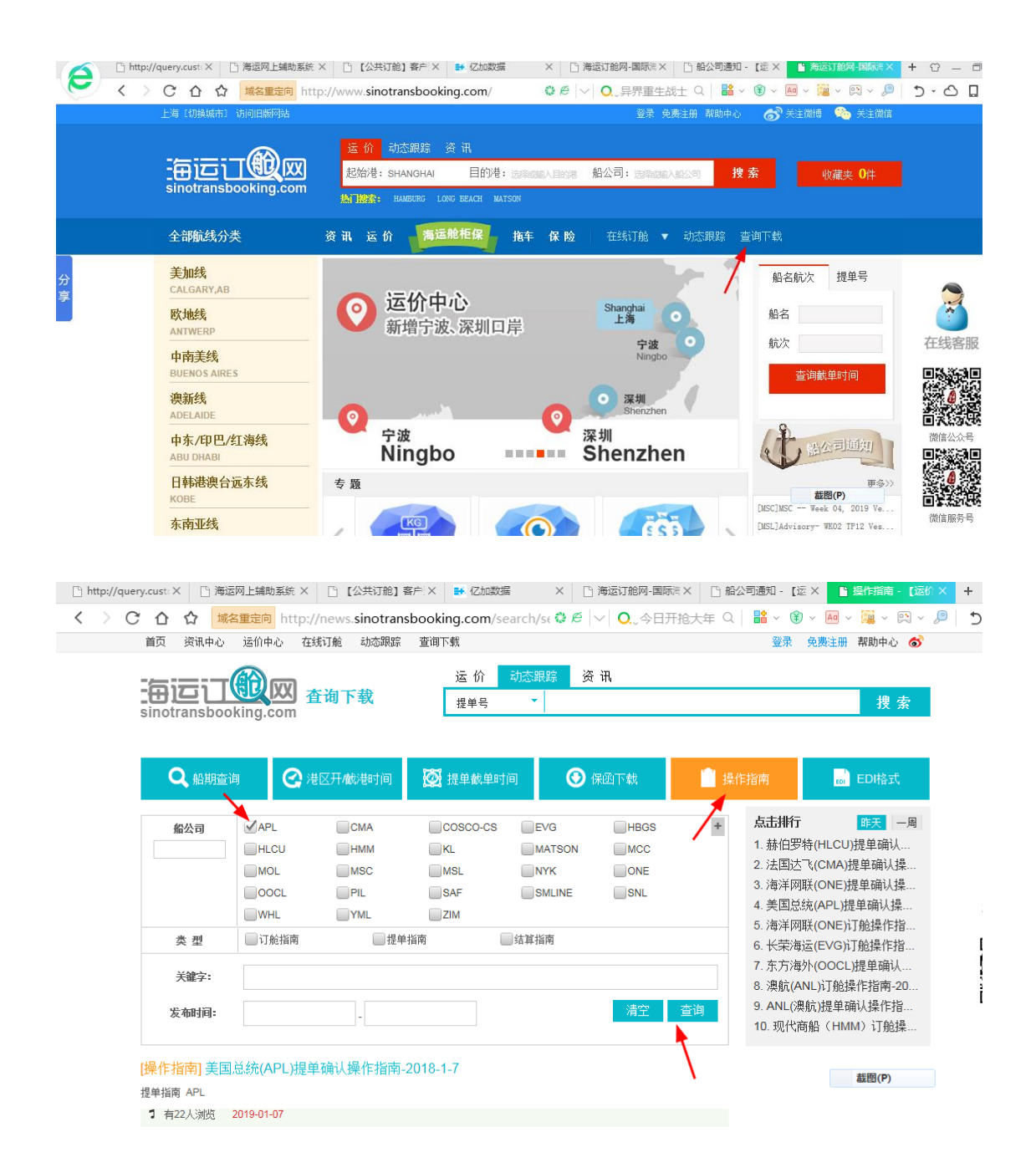

Q4:如何在我司网上下载各类船公司(我司)保函格式

A4:点击"保函下载"—勾选对应船公司,可在关键字栏位内输入"电放"、"SEA WAYBILL"等 快捷索引信息

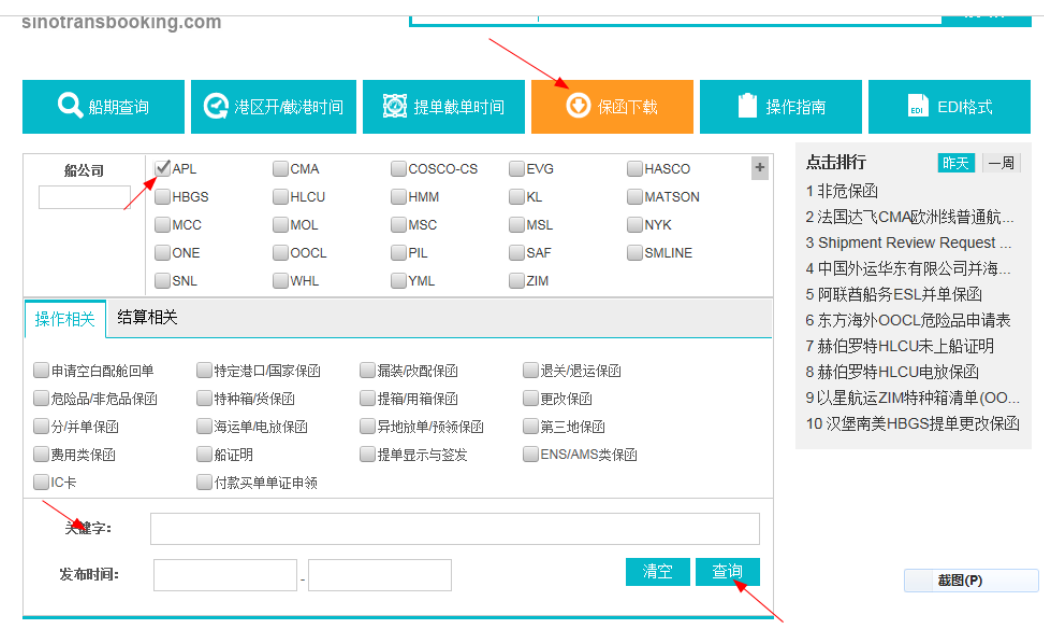

Q5: 如何在我司网上查询相关对外订舱费率

A5: 首页-点击"运价"

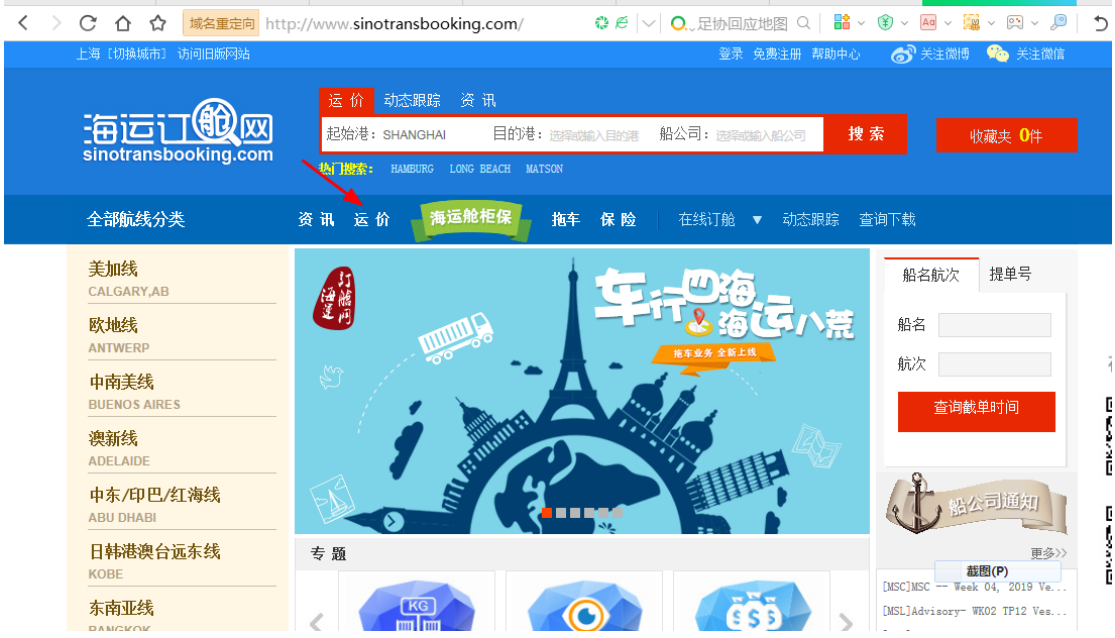

点击[海运分公司]订舱费率,即可查询到我司对外订舱费率收费标准(可点击下载表格)

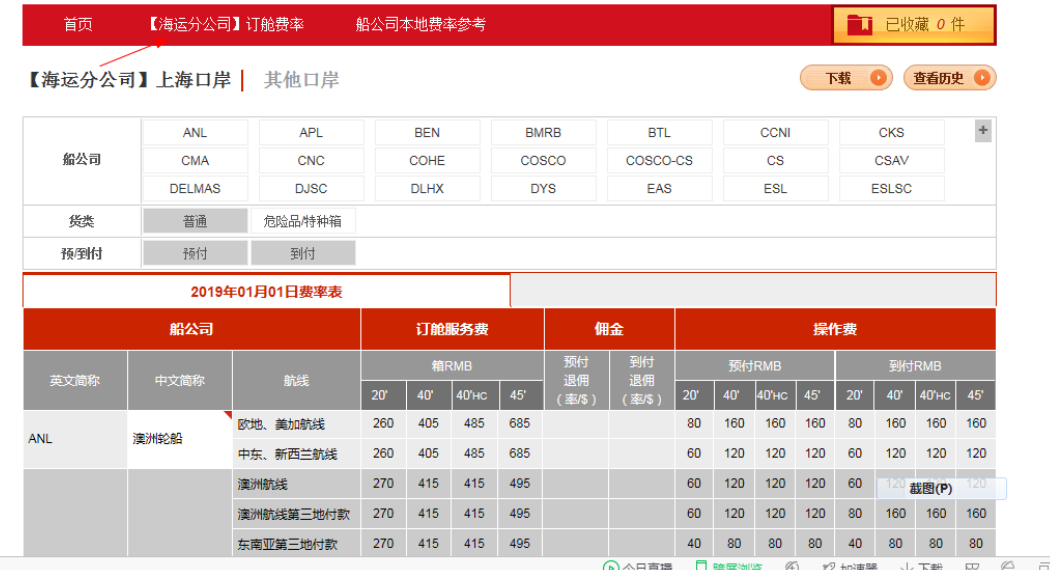

## \*\*\*友情提醒: 请关注表下的"查看备注"栏位

**MEDELLY ALSO** 

受自带运价订舱)

## 查看备注√

- 
- 备**注:**<br>1.订舱服务费:<br>1.1 订舱服务费包括码头出口安全费(PSE),
- ・・・リルBURのカスロコロリスエダ(ドマニノ)<br>1.3 自2013年6月1日起,MSL/SAF的订舱服务费除了码头出口安全费(PSE)外,还包括了"集装箱设备管理服务费";<br>1.3 特种箱:指除普通箱之外的特种集装箱,包括但不限于冷冻箱、框架箱、开顶箱、平板箱、挂衣箱等;<br>1.4 既是危险品又是特种箱的:订舱服务费及预、到付操作费的收取需要单票向在线客服确认,不适用于上表中的费率标准;<br>1.5 45尺、53尺箱的订舱服务费请向在线客服
- 
- 
- 
- 
- 
- 
- 2. 预、到付退佣及操作费:<br>2.1 退佣以净海运费计算。因船公司佣金变化将相应调整上表中的费率标准,<br>2.2 客户与船公司有特殊退佣约定的不在此列,需订舱前以邮件方式通知对口客户经理,<br>2.3 在所付净海运费趋零时,我司保留收取操作费权利,标准依照上述船公司及航线的到付操作费执行,<br>2.4 运费条款是第三地付费的,操作费按照到付操作费标准收取,<br>3、重量验证(VGM)收费:自2016年9月1日〈开航日〉起<br>3.1 凡通过我司订舱且由我司
- 

- 
- 
- 
- 
- 4、HLI-JRLIKB単収费: 日2018年11月15日(ナ机ロ)距)<br>4.1 凡通过我司订舱且由我司代为发送出口预配舱单的,我司将收取舱单传输服务费:RMB30票,<br>4.2 针对预配舱单发送后的更改、删单等特殊操作,我司将收取舱单传输更改费:RMB100票/次,<br>5. 其它费用: 原则上除以上订舱服务费、退佣、操作费,其它费用我司代收代付。<br>6. 如船公司全部宿份;免收人民币/美金费用的,不影响我司继续按照上表中的费率收取订舱费、操

Q6: 如何查询船东 LOCAL 费用

A6: 可在首页点击"运价"-船公司本地费率参考表 (可点击下载表格)

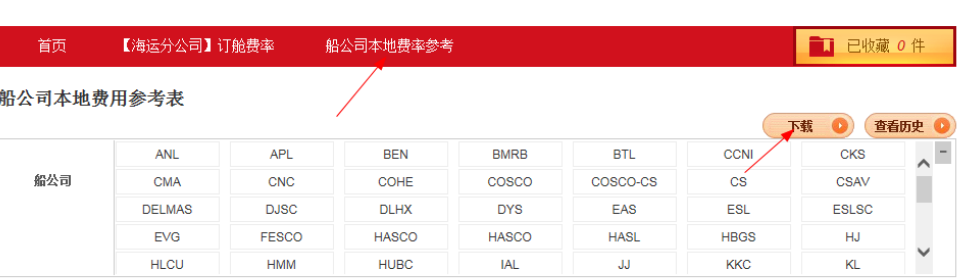

 $\overline{\mathbb{C}}$ 在

日本経験

inumainana ang san

此表仅列明单票货物出运所必然产生的THC、单证费、封志费(设备费)费率(船公司特别确认的除外)。费率按照船公司所公布的维护,仅供参考!实际结算以船公司具体开票<br>金额为准。 单票所产生的特殊费用,如改单费、并单费、需装改配等等请客户根据自身出运情况单票向船公司或平台咨询。提醒:各船公司已公布增收增值税及附加税切换方案<br>(8月1日开票日或开航日)。切换日后,表内费率为不含增值税及附加税的价格。

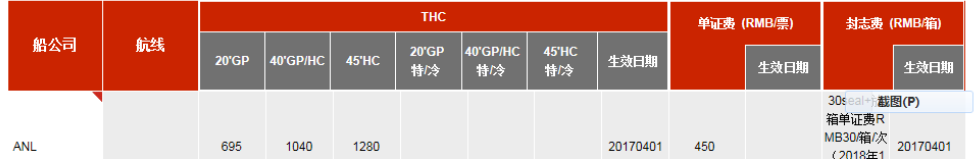

\*\*\*友情提醒:此为船东代收代付费用仅供参考。最终请以船东实际账单为准。